# **WICHTIGE INFORMATIONEN für**

## *mach64***-Benutzer**

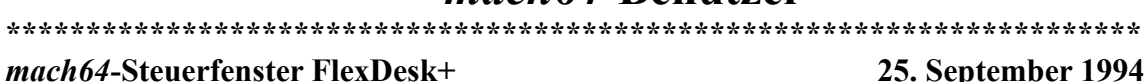

**\*\*\*\*\*\*\*\*\*\*\*\*\*\*\*\*\*\*\*\*\*\*\*\*\*\*\*\*\*\*\*\*\*\*\*\*\*\*\*\*\*\*\*\*\*\*\*\*\*\*\*\*\*\*\*\*\*\*\*\*\*\*\*\*\*\*\*\*\*\*\***

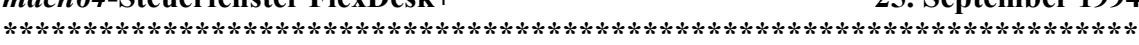

#### **Inhalt**

#### **1.0 Problembericht zum Steuerfenster FlexDesk+ 1.1 Langsamer Betrieb des Steuerfensters FlexDesk+**

**\*\*\*\*\*\*\*\*\*\*\*\*\*\*\*\*\*\*\*\*\*\*\*\*\*\*\*\*\*\*\*\*\*\*\*\*\*\*\*\*\*\*\*\*\*\*\*\*\*\*\*\*\*\*\*\*\*\*\*\*\*\*\*\*\*\*\*\*\*\*\***

### **1.0 Problembericht zum Steuerfenster FlexDesk+**

#### **1.1 Langsamer Betrieb des Steuerfensters FlexDesk+**

Bei einigen Kombinationen von hohen Farbmodi mit großen DeskTop-Abmessungen können die Schieberegler im Steuerfenster FlexDesk+ langsam reagieren. Wenn Sie feststellen, daß die Regler an einigen Stellen nur zögerlich reagieren, sollten Sie die DeskTop-Größe oder die Anzahl der Farben reduzieren.